## **เอกสารแนบท้ายประกาศ 1**

## **แบบคำร้องขอเข้ารับการประเมินภาค ค แบบออนไลน์ (ความเหมาะสมกับตำแหน่ง วิชาชีพ และการปฏิบัติในสถานศึกษา) สำหรับผู้ติดเชื้อไวรัสโคโรนา 2019 (COVID –19)**

เขียนที่........................................................... วันที่.....................เดือน....................................พ.ศ. 2565

เรียน ประธานคณะกรรมการศึกษาธิการจังหวัดสตูล

ตามประกาศคณะกรรมการศึกษาธิการจังหวัดสตูล ลงวันที่ ๑๕ มีนาคม พ.ศ. ๒๕๖๕ เรื่อง กำหนดมาตรการการเข้ารับการประเมิน ภาค ค ความเหมาะสมกับตำแหน่ง วิชาชีพ และการปฏิบัติงาน ในสถานศึกษา ในการสอบแข่งขันเพื่อบรรจุและแต่งตั้งบุคคลเข้ารับราชการเป็นข้าราชการครูและบุคลากร ทางการศึกษา ตำแหน่งครูผู้ช่วย สังกัดสำนักงานคณะกรรมการการศึกษาขั้นพื้นฐาน ปี พ.ศ. ๒๕๖๔ สำหรับผู้ติดเชื้อไวรัสโคโรนา ๒๐๑๙ (COVID – 19) นั้น

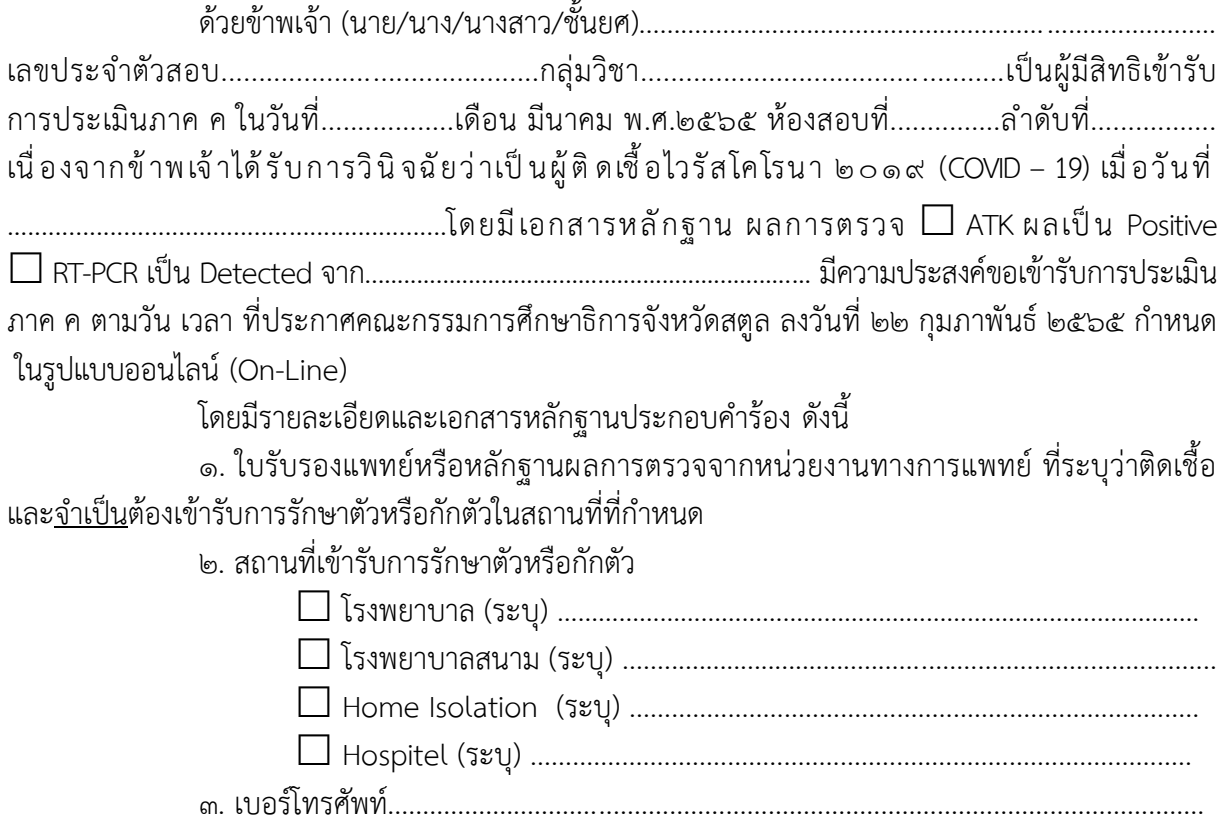

/ข้าพเจ้า...

ข้าพเจ้าขอรับรองว่าข้อความและเอกสารหลักฐานตามที่ระบุและยื่นขอเข้ารับการประเมิน ภาค ค (ความเหมาะสมกับตำแหน่ง วิชาชีพ และการปฏิบัติงานในสถานศึกษา) ในรูปแบบออนไลน์ไว้นี้ ถูกต้อง ตรงตามความจริงทุกประการ ทั้งนี้ ในกรณีที่ข้าพเจ้าไม่อาจเข้ารับการประเมิน ภาค ค แบบออนไลน์ได้ เนื่องจากความไม่พร้อมหรือข้อติดขัดส่วนตัวของข้าพเจ้าเอง หรือตรวจสอบพบว่าหลักฐานเอกสารเป็นเท็จ ข้าพเจ้ายอมรับการพิจารณาจากคณะกรรมการศึกษาธิการจังหวัดสตูล และจะไม่เรียกร้องสิทธิใดๆ

จึงเรียนมาเพื่อโปรดพิจารณา

ขอแสดงความนับถือ

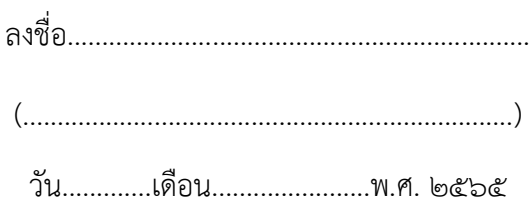

หมายเหตุ ให้ผู้เข้ารับการประเมินฯ เขียนแบบคำร้องด้วยลายมือตัวเอง ส่งสำนักงานศึกษาธิการจังหวัดสตูล ตามวัน เวลา ที่ประกาศฯกำหนด

## **เอกสารแนบท้ายประกาศ 2**

## **แนวทางการเข้ารับการประเมินแบบออนไลน์**

ให้ผู้มีสิทธิเข้ารับการประเมิน ภาค ค ตามประกาศคณะกรรมการศึกษาธิการจังหวัดสตูล ลงวันที่ ๒๒ กุมภาพันธ์ ๒๕๖๕ เรื่อง รายชื่อผู้ผ่าน ภาค ก และ ภาค ข และมีสิทธิเข้ารับการประเมิน ภาค ค ในการสอบแข่งขันเพื่อบรรจุและแต่งตั้งบุคคลเข้ารับราชการเป็นข้าราชการครูและบุคลากรทางการ ศึกษา ตำแหน่งครูผู้ช่วย สังกัดสำนักงานคณะกรรมการการศึกษาขั้นพื้นฐาน ปี พ.ศ. 2564 ดำเนินการดังนี้

1. ให้ผู้เข้ารับการประเมิน ภาค ค บันทึกข้อมูลรายละเอียดใน Google Form ตามที่แจ้งทาง เว็บไซต์และทาง Facebook สำนักงานศึกษาธิการจังหวัดสตูล โดยให้จัดส่งคำร้องดังเอกสารแนบท้ายประกาศ ื ๑. และหลักฐานผลการตรวจหาเชื้อไวรัสโคโรนา ๒๐๑๙ (COVID-2019) ประกอบคำร้อง ทางช่องทางดังกล่าว

2. เมื่อผู้เข้ารับการประเมิน ภาค ค บันทึกข้อมูล และจัดส่งหลักฐานให้สำนักงานศึกษาธิการ จังหวัดสตูลเรียบร้อยแล้ว สำนักงานศึกษาธิการจังหวัดสตูล จะตรวจสอบและยืนยันว่าให้เป็นผู้เข้ารับการ ประเมินแบบออนไลน์ และจะกำหนดรูปแบบข้อมูลในการเข้า Line Open Chat เพื่อติดต่อประสานงานต่อไป

3. ให้ผู้เข้ารับกาประเมิน ภาค ค Add Line เข้าโอเพนแซต (Open Chat) "สอบสัมภาษณ์ ออนไลน์ ครูผู้ช่วย จ.สตูล 2564" ดัง QR-Code ตามที่ปรากฏนี้

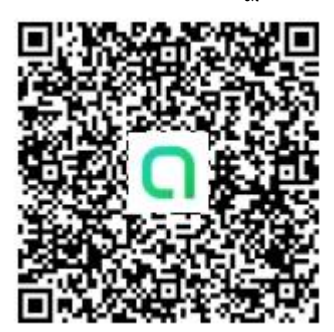

 $\epsilon$ . ให้ผู้เข้ารับการประเมิน ภาค ค เข้า Line Open Chat ดังกำหนดในข้อ ๓ โดยใช้เลข ประจำตัวสอบนำหน้าแล้วตามด้วย ชื่อ-สกุล ของผู้เข้าสอบเพื่อระบุตัวตน ซึ่งสำนักงานศึกษาธิการจังหวัดสตูล จะกำหนดให้กรอกข้อมูลที่จำเป็นเพื่อให้ผู้ดูแลห้องตรวจสอบข้อมูลและอนุญาติให้เข้า Open Chat ได้ ตัวอย่างการตั้งชื่อ ๕๙๒๗๐๐๕xx-นายสมชาย รักยิ่ง

5. การเข้ากลุ่ม Line Open Chat ดังกล่าวข้างต้น **สงวนสิทธิ**สำหรับผู้ที่ขอเข้ารับการ ประเมิน ภาค ค แบบออนไลน์เท่านั้น